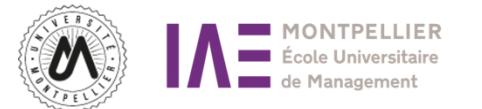

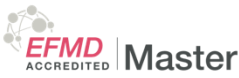

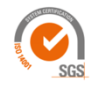

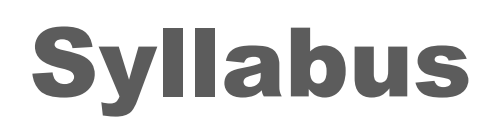

# SYLLABUS /

# Licence E-LEARNING Management Technologies Sciences

# Informations générales

### **Contacts :**

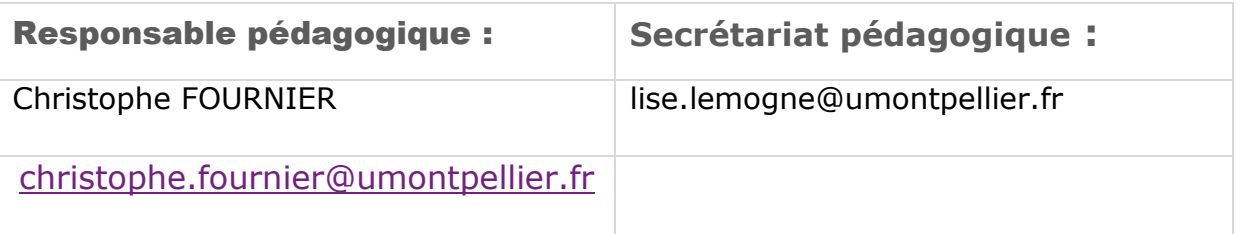

**INGENIEURE PEDAGOGIQUE :**

Archibald Loizeau

archibald.loizeau@umontpellier.fr

Liens UM **:** <https://www.umontpellier.fr/>

## **Service scolarité :**

Le service de scolarité de l'institut d'Administration des Entreprises (IAE) est ouvert tous les jours aux heures d'ouverture du bureau afin de répondre à vos questions concernant votre inscription administrative ou pédagogique, délivrer le scolpass ; certificat de scolarité.

Il vous accompagne dans vos demandes de transfert de dossiers, de remboursement des droits d'inscription (en cas d'annulation ou d'exonération).

Vous trouverez sur le lien toutes les procédures relatives à vos démarches ; accès ENT, Modalités de contrôles de connaissances, la charte des examens, procédure de redoublement, retrait de diplôme ou de duplicata.

> **Institut d'Administration des Entreprises Bâtiment 29 - CC 28 Place Eugène Bataillon 34 095 Montpellier CEDEX 5**

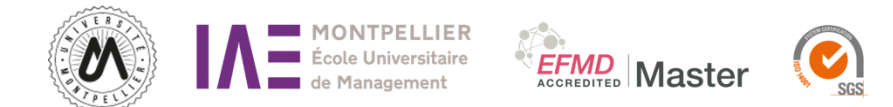

Lien :[https://iae.umontpellier.fr/fr/etudiant/scolarite /](https://iae.umontpellier.fr/fr/etudiant/scolarite%20/) Contact : [iae-scolarite@umontpellier.fr](mailto:iae-scolarite@umontpellier.fr)

### **Service relations entreprises :**

Lien privilégié entre les entreprises et les étudiants de l'IAE, le service des Relations Entreprises se tient à votre disposition pour répondre à vos besoins en termes de recrutement (alternance, stage, mission, emploi), d'échanges (organisation du stagedating, conférences, concours de vente, gala…) et de partenariats.

Lien **:** <https://iae.umontpellier.fr/fr/etudiant/stages-iae> Contact : [iae-entreprises@umontpellier.fr](mailto:iae-entreprises@umontpellier.fr)

### **Service formation continue :**

La Formation Continue s'adresse au public non étudiant : aux salariés du secteur public ou du secteur privé (CDD, CDI, Intérimaires...), aux professions libérales, aux chefs d'entreprise ainsi qu'aux personnes en recherche d'emploi souhaitant reprendre leurs études.

Lien **:** <https://iae.umontpellier.fr/fr/etudiant/formation-continue> Contact : [iae-formationcontinue@umontpellier.fr](mailto:iae-formationcontinue@umontpellier.fr)

### **Service relations internationales :**

Le service des relations internationales a pour mission de vous accompagner dans vos démarches liées à la mobilité internationale. Il vous conseille sur les destinations et type d'universités partenaires. Il assure le suivi de votre candidature et le choix des cours dans l'établissement d'accueil, et centralise également les informations sur les bourses de mobilité et les modalités de demande. Pour certains parcours la mobilité est obligatoire. Hors ces parcours obligatoires vous pouvez consulter la procédure de mobilité ou allez-vous renseigner directement auprès des collègues du service des relations internationales en vous connectant sur le lien.

Lien **:** <https://iae.umontpellier.fr/fr/institut/les-ri-a-l-iae> Contact : [iae-ri@umontpellier.fr](mailto:iae-ri@umontpellier.fr)

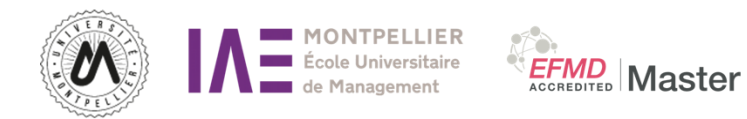

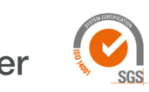

# L'espace numérique de travail (ENT) :

Un espace numérique de travail (ENT) désigne un ensemble intégré de services numériques choisis et mis à votre disposition pour les étudiants. Les modalités d'accès à votre ENT sont disponibles via le lien suivant :

[https://infoservices.umontpellier.fr/CUMDocENT/index\\_etu\\_activer\\_cpt.html](https://infoservices.umontpellier.fr/CUMDocENT/index_etu_activer_cpt.html)

**Moodle :** dépôts de mémoire / suivi de cours **Planning :** consultation de l'emploi du temps selon le parcours **Anti-plagiat :** vérification plagiat avant dépôt de document **Ma scolarité :** relevés de notes.

## **Module réclamations :**

Lien : <https://iae.umontpellier.fr/fr/etudiant/formulaire-reclamation>

## L'alternance et la formation continue :

Les différents CFA présents à l'IAE :

CFA LR : <https://www.ensuplr.fr/> CFA Formaposte : [http://www.formaposte-mediterranee.fr/](https://www.formaposte-mediterranee.fr/) CFA Difcam : <https://www.difcam.com/>

Pour toutes questions relatives au contrat d'apprentissage, merci de contacter le service Relations Entreprises : [iae-entreprises@umontpellier.fr](mailto:iae-entreprises@umontpellier.fr)

Pour toutes questions relatives au contrat de professionnalisation ou à la formation continue merci de contacter le service Formation continue : [iae](mailto:iae-formationcontinue@umontpellier.fr)[formationcontinue@umontpellier.fr](mailto:iae-formationcontinue@umontpellier.fr)

Pour plus d'informations sur la vie de l'établissement, rendez-vous sur le **[Livret](https://iae.umontpellier.fr/sites/default/files/documents/etudiant/livret_reglement_2022.pdf)  [d'Accueil et Règlement de L'étudiant à l'IAE](https://iae.umontpellier.fr/sites/default/files/documents/etudiant/livret_reglement_2022.pdf)**

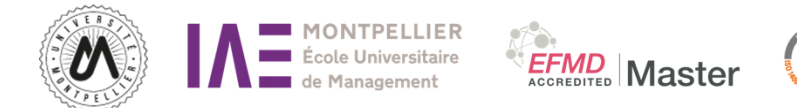

# ORGANISATION PEDAGOGIQUE DES SEMESTRES

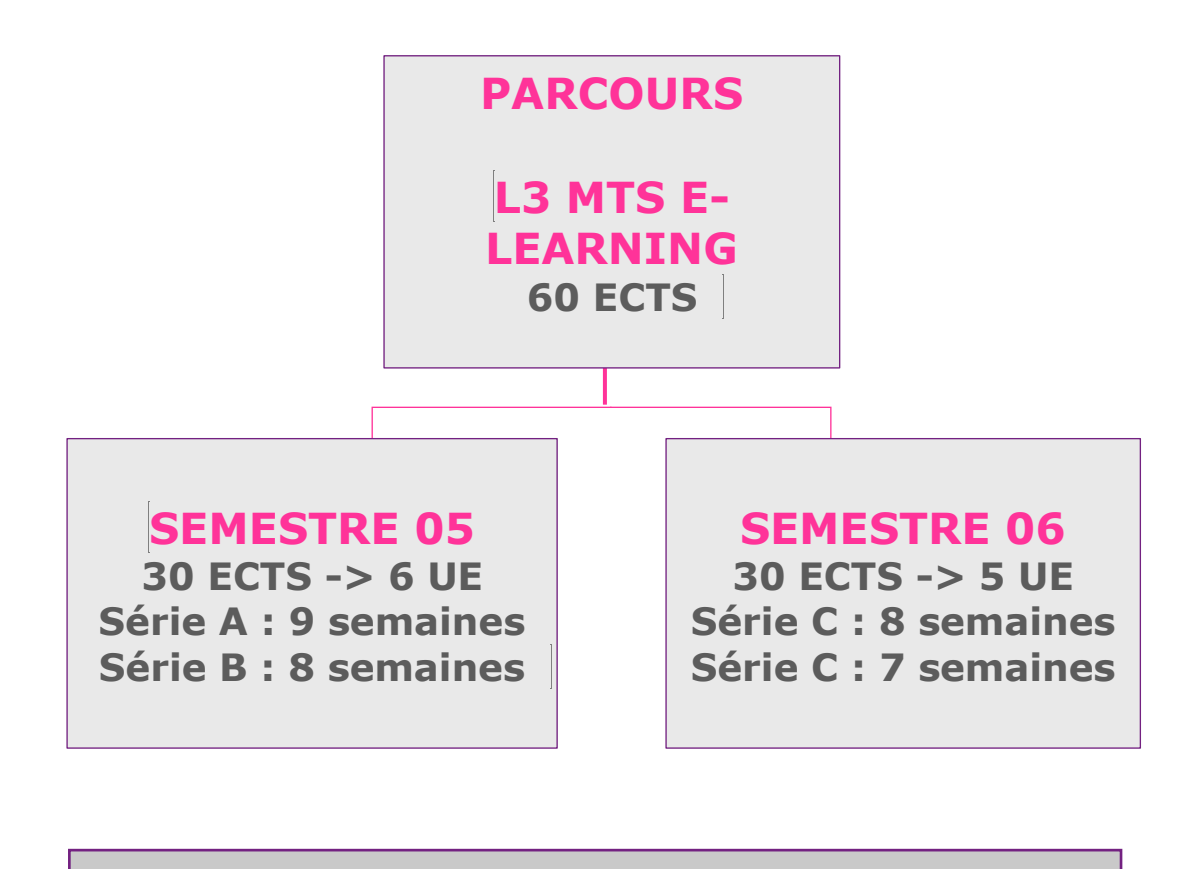

## **ENSEIGNEMENTS OPTIONNELS (AUCUN)**

## CALENDRIER FORMATION :

<https://iae.umontpellier.fr/fr/institut/calendriers-formation>

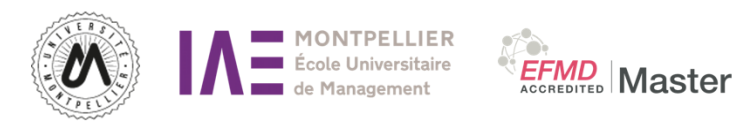

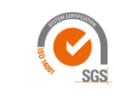

# 40 % contrôles continus 60 % contrôles terminaux

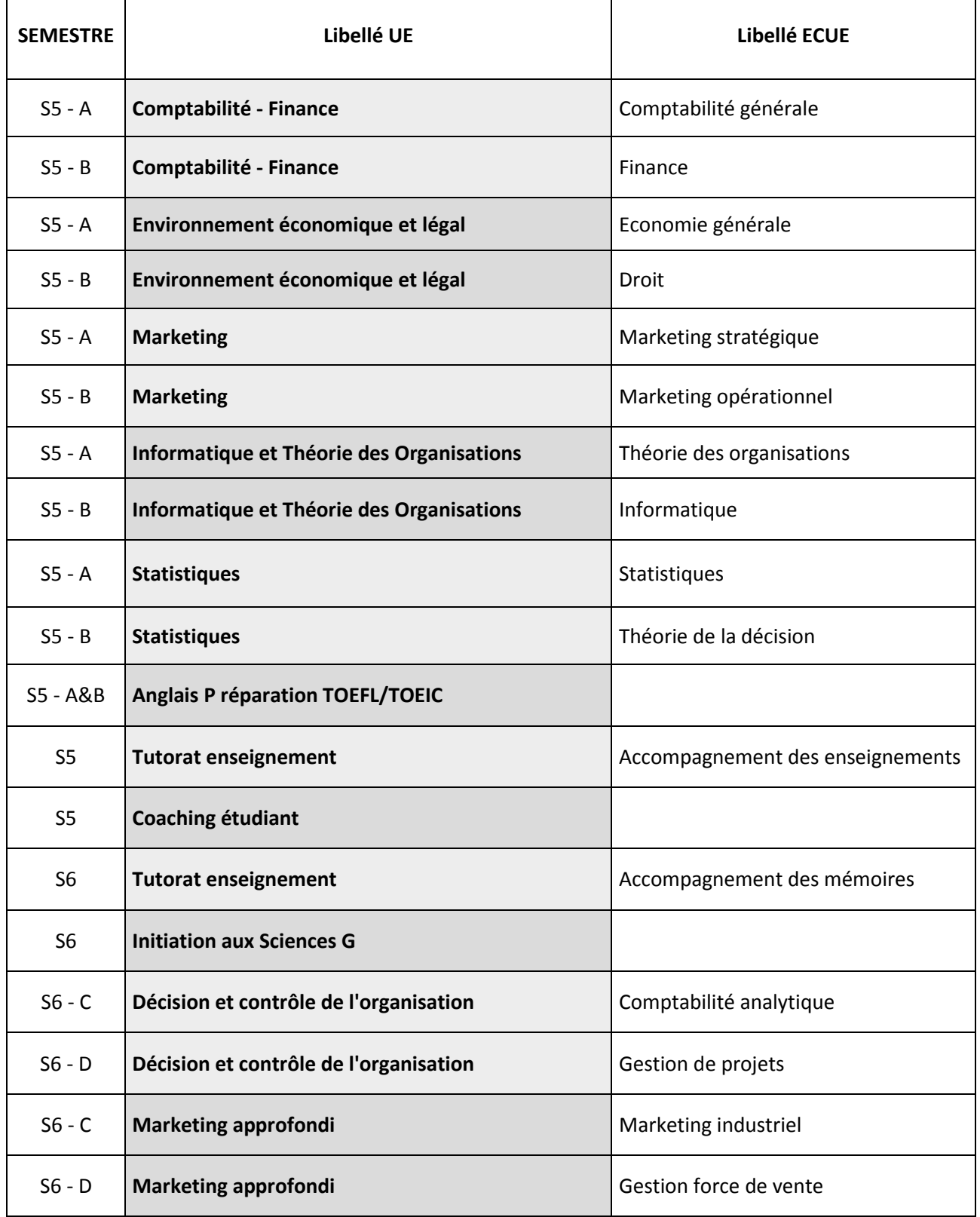

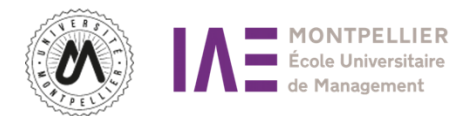

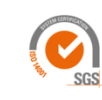

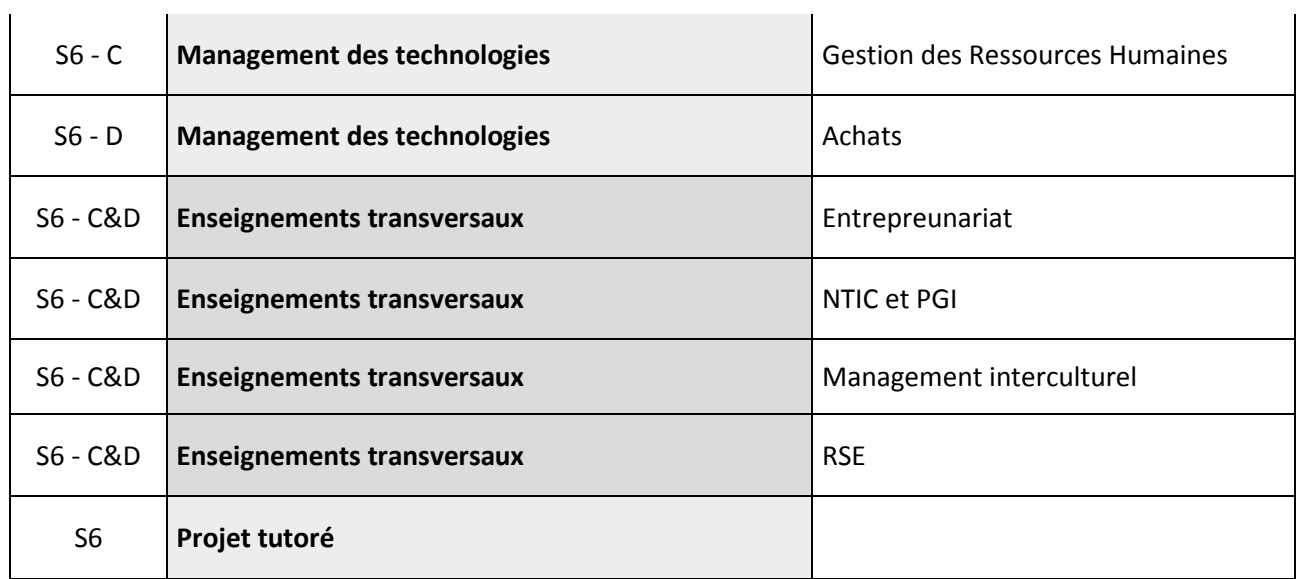

**EFMD**<br>ACCREDITED **Master** 

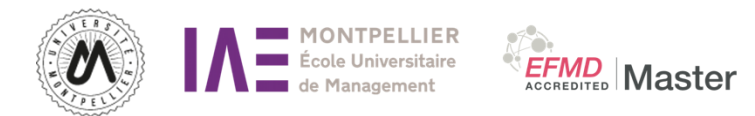

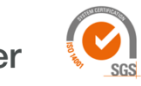

# Fiches Syllabus

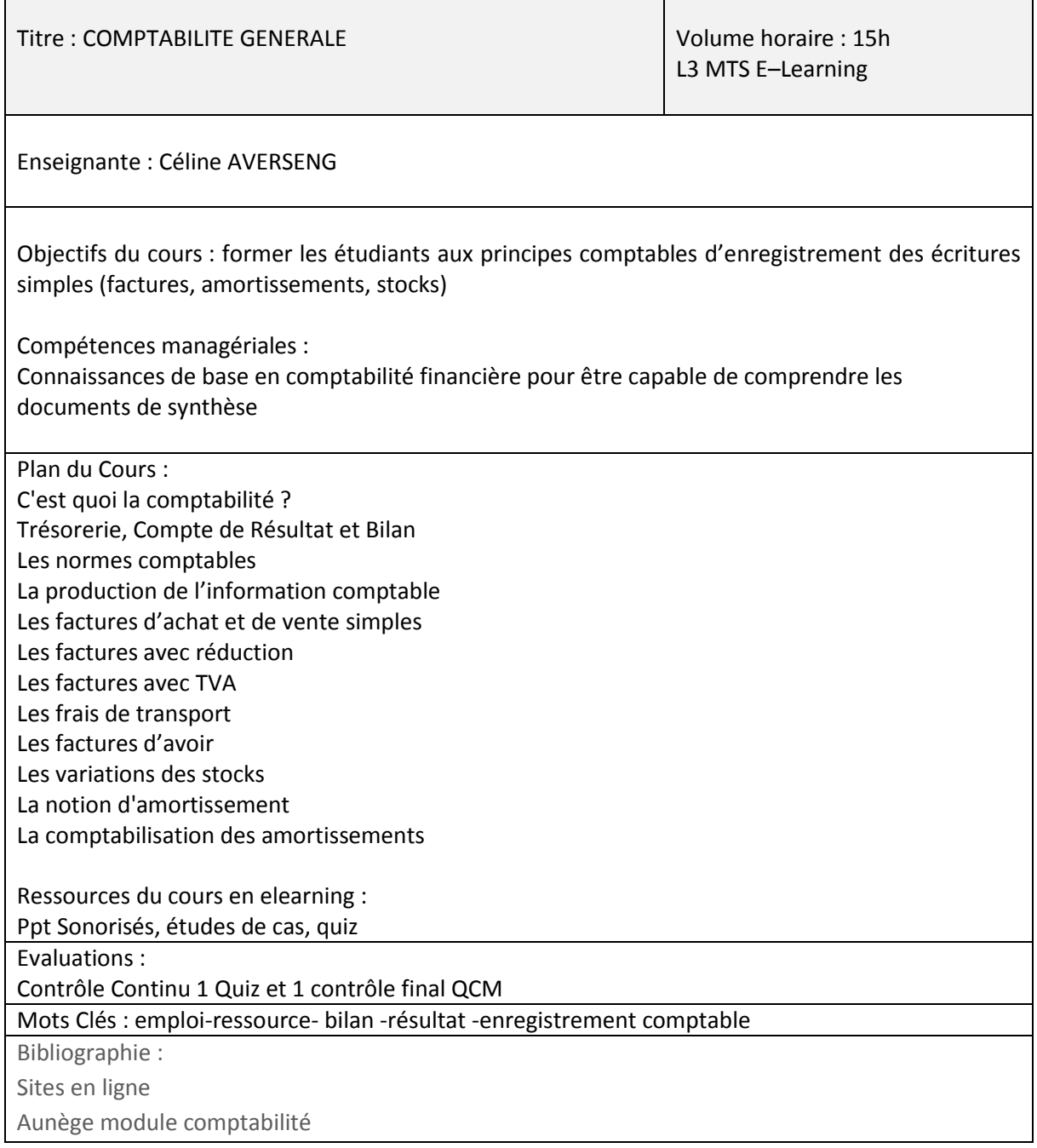

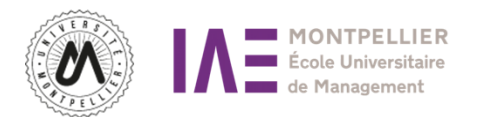

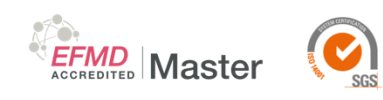

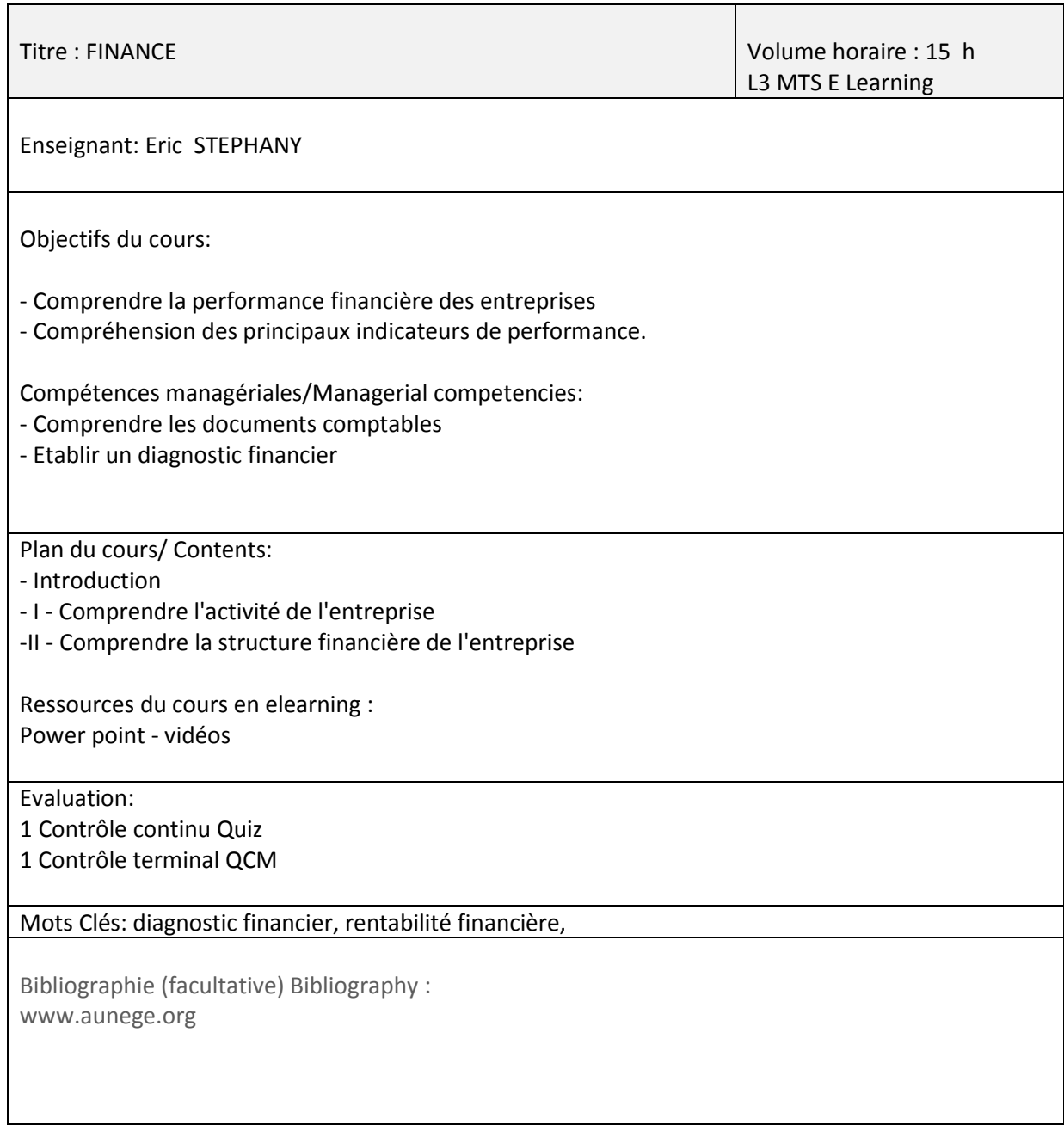

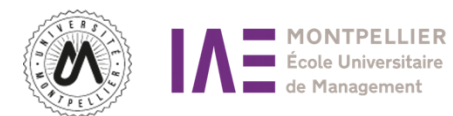

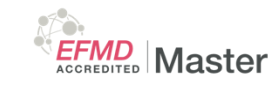

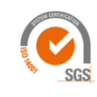

Titre: ECONOMIE GENERALE Volume horaire : 15h L3 MTS E-LEARNING Enseignant : Pascal MICHELENA Objectifs du cours/Learning objectives: L'objectif principal de ce cours est de fournir à des étudiants non spécialistes les connaissances de base en économie afin d'appréhender les caractéristiques du système économique, ses modes de fonctionnement. Les relations entre les principaux agents sont analysées, les grands équilibres sont présentés. Compétences managériales : Connaissance des agents économiques et de leurs relations dans le circuit économique. Analyse des moteurs de la croissance économique ; présentation des grands équilibres macroéconomiques : présentation de l'équilibre sur le marché des biens et services ; analyse des différentes composantes de l'offre et de la demande globales en économie. Définition comptable et macro-économique du solde courant d'une économie. Ressources du cours E-learning : Le cours est composé de 4 modules interactifs mis à dispositions des étudiants ainsi que des compléments vidéos. Les évaluations seront composées d'un quizz ainsi que de plusieurs devoirs à rendre en formats pdf sur la plateforme. Plan du cours: 4 modules principaux : Module 1 : Introduction à la macroéconomie Module 2 : Opérations et Agents économiques Module 3 : Quelques agrégats importants Module 4 : Equations macroéconomiques fondamentales Evaluation: 1 Contrôle continu Quiz 1 Contrôle terminal QCM Most Clés : Secteurs institutionnels, croissance économique, consommation, investissement, solde commercial, solde courant, capacité et besoin de financement, taux de marge, revenu disponible brut, pouvoir d'achat. Bibliographie (facultative) : B.Bernier et Y.Simon, Initiation à la macroéconomie, Dunod L'économie française 2024, OFCE, Repères, La découverte, septembre 2023. L'économie mondiale 2024, CEPII, Repères, La Découverte, septembre 2023. L'économie européenne 2023-2024, Repères, La Découverte, septembre 2023

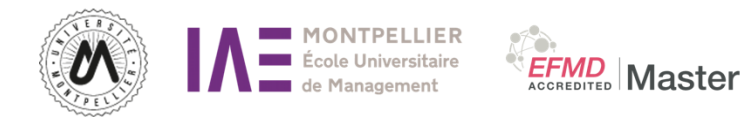

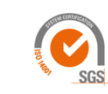

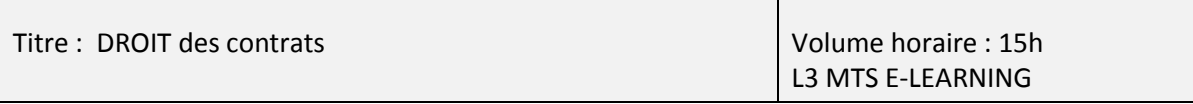

Enseignant : Grégory BOUVIALA

#### Objectifs du cours:

Le droit des contrats fonde le lien entre le droit civil et le droit commercial. On ne peut aborder sereinement les disciplines du droit civil et du droit commercial sans une connaissance approfondie du droit des obligations.

L'objectif de ce cours est de présenter les notions fondamentales du droit du contrat : sa négociation, sa validité, son exécution et son inexécution.

Compétences managériales:

Description :

Le droit des contrats a fait l'objet d'une importante réforme le 10 février 2016 C'est une matière essentielle à la compréhension de l'ensemble du droit privé. Ce cours s'organise en 5 leçons de 3 heures. Après une leçon consacrée à l'acquisition des notions fondamentales du droit et des organisations judiciaires, les leçons suivantes peuvent être regroupées en trois axes.

1. – Le premier est celui de la formation du contrat. Il traite de la négociation du contrat et de sa validité (consentement, capacité, contenu et forme). Si les conditions de validité ne sont pas satisfaites, le contrat encourt des risques juridiques.

2. – Le deuxième est celui de l'exécution du contrat. Le contrat a un effet obligatoire pour les parties et un effet relatif à l'égard des tiers. L'un et l'autre de ces effets subissent néanmoins de profondes atténuations.

3. – Le troisième est celui des sanctions de l'inexécution. Si le contrat n'est pas correctement exécuté, le créancier peut recourir à différents moyens afin d'obtenir la satisfaction de laquelle il a été privé et l'indemnisation des préjudices éventuellement subis.

**Ressources du cours e-learning :**

Power point – modules interactifs

Evaluation: 1 Contrôle continu Quiz 1 Contrôle terminal QCM

Mots Clés : Les contrats synallagmatiques et unilatéraux - Les contrats à titre onéreux et à titre gratuit - Les contrats commutatifs et aléatoires - Les contrats nommés et innomés - Les contrats consensuels et non-consensuels - Les contrats à exécution instantanée et successive - Les contrats de gré à gré et d'adhésion - Le principe de l'autonomie de la volonté - L'évolution du droit des contrats - Le consentement - L'erreur – Le dol – La violence - La capacité des parties – La représentation - Le contenu du contrat – Les clauses abusives - Le formalisme des contrats réels et solennels - Le formalisme probatoire et le formalisme d'opposabilité - L'annulation du contrat – La caducité - La force obligatoire du contrat – L'imprévision - L'effet relatif et l'opposabilité du contrat - La cession de

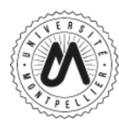

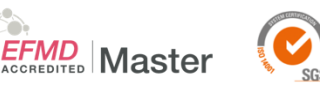

contrat - L'inexécution du contrat – La force majeure – L'exécution forcée en nature - La réduction de prix – L'exception d'inexécution – La résolution - La responsabilité civile contractuelle

Bibliographie (facultative)/Bibliography:

- A. BÉNABENT, Droit civil, Les obligations, édition, Montchrestien, Domat
- Ph. BRUN, Responsabilité́civile extracontractuelle, Litec, Manuel
- R. CABRILLAC, Droit des obligations, Dalloz, Cours
- J. CARBONNIER, Droit civil, tome IV, Les obligations,

PUF, Thémis

- F. CHABAS, Leçons de droit civil, tome 2, 1ère partie, Obligations : théorie générale, LGDJ, Montchrestien
- M. FABRE-MAGNAN, Les obligations, PUF, Thémis
- J. FLOUR, J.-L. AUBERT et E. SAVAUX, Les obligations, A. Collin, tome 1, L'acte juridique; tome 2, le fait juridique
- E. GAUDEMET, Théorie générale des obligations, Dalloz
- J. GHESTIN, C. JAMIN et M. BILLIAU, Traité de droit civil, Le contrat : la formation Le contrat : les effets
- L. GRYNBAUM, Droit civil : Les obligations, Hachette, HU Droit
- C. LARROUMET, Droit civil, Les obligations : le contrat, Economica
- Ph. MALAURIE, L. AYNÈS, Les obligations : responsabilité́délictuelle, tome 1 et Les obligations : contrats et quasi contrats, tome 2, Cujas
- Ph. MALINVAUD, Droit des obligations, Litec· J.-M. Mousseron, Technique contractuelle, éd. Francis Lefebvre
- F.-J. PANSIER et Ph. DELEBECQUE, Droit des obligations : responsabilité́ civile, délit et quasidélit, Litec, coll. Objectif droit; Contrat et quasi-contrat, objectif droit, Litec
- Ph. LE TOURNEAU, Droit de la responsabilité́et des contrats, Dalloz action
- H. ROLAND et L. BOYER, Obligations, Litec, tome 1, Responsabilité́délictuelle, tome 2 contrat - A. Sériaux, Les obligations, 2e éd. PUF

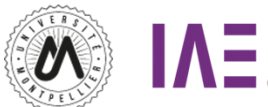

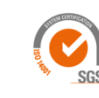

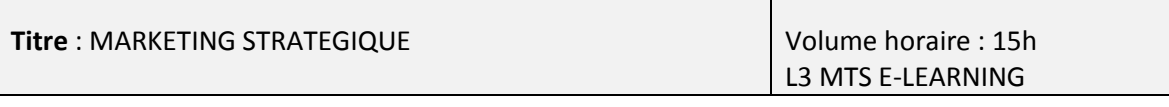

Enseignantes : Audrey PORTES et Anne-sophie CASES

#### **Objectifs du cours :**

Il s'agit d'initier les étudiants aux concepts fondamentaux du Marketing.

Le premier module du cours « Marketing Stratégique » s'attache au développement des connaissances générales en marketing, à savoir le vocabulaire utilisé en Marketing, les concepts fondamentaux. Puis le comportement du consommateur et les méthodes d'analyse de son comportement sont présentées (méthodes qualitatives et quantitatives)

Enfin, l'analyse stratégie du marché permet de positionner l'offre de l'entreprise et de segmenter son marché.

#### **Compétences managériales**

- Études de marché (analyse du marché)
- Marketing stratégique (segmentation, positionnement analyse stratégique de portefeuille de produits)

4 séance de Cours pour le module 1 « Marketing Stratégique »

- Initiation aux concepts du Marketing
- Comportement du consommateur
- Méthodes d'analyses du comportement du consommateur
- Modèles et méthodes du marketing stratégique

#### **Ressouces du cours e-learning**

- Un power point pour chaque séance (« les fondamentaux »)
- Un powerpoint (« Aller plus loin ») : avec des exemples vidéos d'illustration et des références bibliographiques pour approfondir le cours.
- Un quiz pour vous évaluer pour chaque séance (10 questions par quiz)

#### Evaluation:

1 Contrôle terminal QCM

**Mots Clés:** études de marché, consommateur, marque, stratégie, segmentation, positionnement **Bibliographie** 

#### **Ouvrages sur le Marketing :**

P.L. Dubois, A. Jolibert, M.L. Gavard-Perret et C. Fournier (2013), Le Marketing, Fondements et Pratique, 5ème Edition, Economica.

D. Lindon & F. Jallat (2005), Le Marketing, Etudes Moyens d'action Stratégie, 5ème Edition, Dunod. Marketing (2014), Coordonné par J.M. Ferrandi et M.C. Lichtlé, Dunod

#### **Comptes twitter :**

@FrenchSouthD ; @infosdudigital ; @Cap\_Digital ; @afm\_marketing ; @M2emarketing ; @AudreyPortes

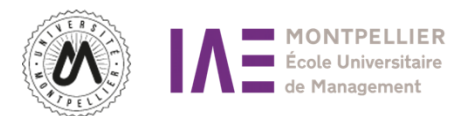

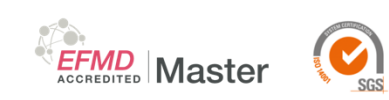

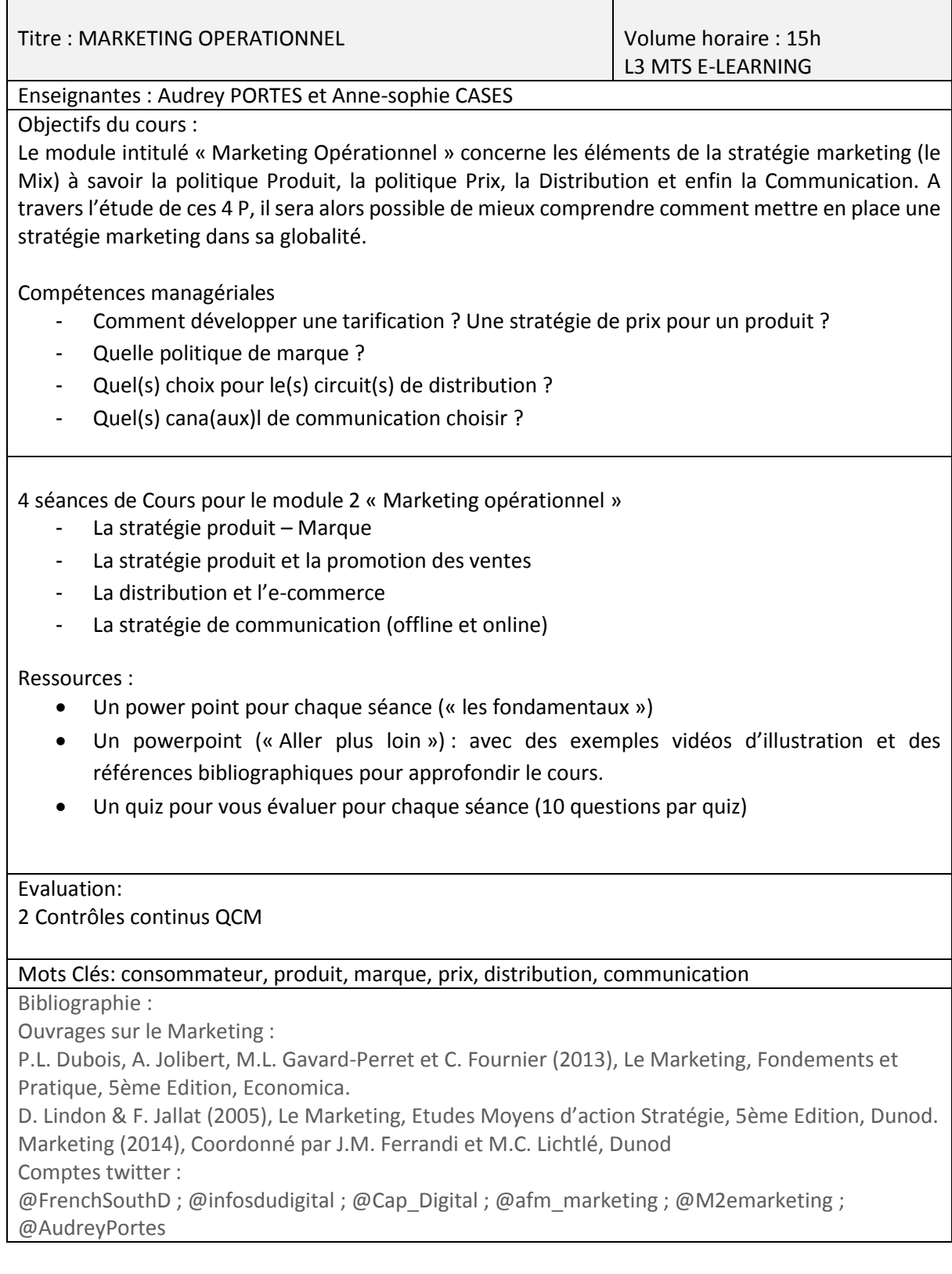

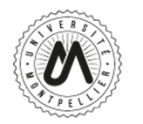

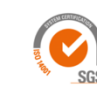

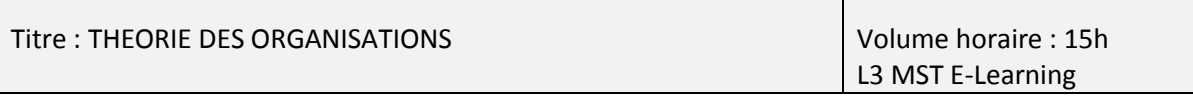

#### Enseignante : Najoua TAHRI

#### Objectifs du cours:

La théorie des organisations est une discipline scientifique pluridisciplinaire faisant appel à diverses branches des sciences humaines (psychologie, sociologie, économie, gestion), dont le champ de réflexion porte sur l'organisation de la production, et de l'entreprise en général. Fondée par des praticiens, ingénieurs et dirigeants d'entreprise avec le concours d'universitaires et de chercheurs, elle offre de nombreuses connaissances pour mieux comprendre et améliorer le fonctionnement et la performance des organisations.

Le principal objectif de ce cours est d'initier les étudiants aux grands courants de la théorie des organisations, en portant un intérêt particulier aux évolutions des pratiques des organisations. Il s'agira ainsi de présenter, décrire, expliquer et analyser les principaux concepts de la théorie des organisations, par école de pensée. A partir de cette analyse, de grandes thématiques faisant encore l'objet de problématiques actuelles sont mises en lumière : mécanismes de coordination du travail, difficultés organisationnelles, motivation des hommes au travail, systèmes d'autorité, pouvoir et leadership, processus de prise de décisions, environnement des organisations et culture d'entreprise.

Plus spécifiquement, les objectifs de ce cours sont les suivants :

Acquérir une connaissance générale du contenu des grands courants et débats ayant ponctué l'évolution de la discipline

Connaître les principaux concepts et les théories de base de l'analyse des organisations Comprendre les questions traitées par les théoriciens des organisations et la variété des réponses apportées par les différents courants

Comparer les différents courants de pensée de la théorie des organisations

Identifier les approches qui conviennent le mieux à l'analyse d'une organisation spécifique Savoir mobiliser et appliquer les différents concepts à l'analyse de situations réelles d'entreprise Réaliser une réflexion personnelle et critique des organisations.

Compétences managériales/Managerial competencies:

Cet enseignement fournit des outils d'analyse pour mieux comprendre le fonctionnement des organisations. La connaissance des grandes approches de la théorie des organisations et des différentes réponses apportées aux problématiques managériales permet aux étudiants de développer une vision plus globale des organisations et de mieux appréhender les diverses situations qu'ils seront amenés à rencontrer dans leur parcours professionnel. Ceci rend ainsi possible une prise de recul et leur permettra :

d'analyser et de diagnostiquer des problématiques et des situations organisationnelles concrètes, selon diverses approches

de mieux se situer dans l'organisation dans laquelle ils évoluent

de développer une capacité d'analyse critique de leur organisation.

Plan du cours:

Chapitre Introductif : Organisations et Théorie des Organisations

Chapitre 1 : Ecole Classique et Rationalité

Chapitre 2 : Ecole des Relations Humaines

Chapitre 3 : Théories Managériales des Organisations

Chapitre 4 : Approches Contemporaines et conduite du changement

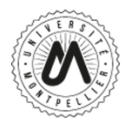

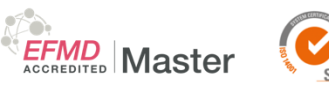

#### Evaluation:

1 Contrôle terminal QCM

Mots Clés : théorie des organisations, rationalisation, relations humaines, leadership, motivation, contingence, rationalité limitée.

Bibliographie (facultative) Bibliography :

Landrieux-Kartochian, Sophie, (2013) Théorie des organisations, Gualino Editions (2ème édition). Mintzberg H., (2002) Structure et dynamique des organisations, Editions d'Organisation (12ème édition).

Plane, Jean-Michel, (2012) Théorie et management des organisations, Dunod (3ème édition). Roger Aïm, (2017) L'essentiel de la théorie des organisations, Gualino Editions (10ème édition).

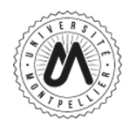

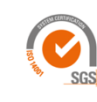

Titre/title : INFORMATIQUE - BUREAUTIQUE VOLUME VOlume horaire: 15h Td

L3 MST E-Learning

Enseignant: Yamina GUITT -HOCHET

Objectifs du cours:

Ce cours d'informatique de 15h en e-learning sur Moodle aura pour but de connaitre les bases des trois logiciels les plus utilisés lorsqu' on est étudiant en sciences de gestion. Savoir utiliser de manière efficace Excel pour traiter des données, les analyser, et les transmettre par le biais de Word et ou les présenter sur PowerPoint seront les objectifs de ce cours.

**EFMD**<br>ACCREDITED **Master** 

Compétences managériales/Managerial competencies :

Compétences informatiques qui couvrent le traitement de texte, utiliser un tableau et utiliser un logiciel de présentation type.

Plan du cours: Cours sur Moodle composé de trois grandes parties sur une période de 8 à 9 semaines.

Module 1- Excel cours+ exercices

Module 2- Word Cours + exercices

Module 3 : Power Point et mise en application des modules 1et 2 via des cas.

Un calendrier d'apprentissage sera remis au début du cours pour suivre les étapes.

Nous aborderons ce cours d'informatique par un cas, dans le domaine du management de Force de vente, et RH. Matières du second semestre de la Licence.

- Vous adopterez la posture d'un manageur commercial. Pour cela, vous devrez utiliser Excel pour fiabiliser et organiser la base de données des commerciaux ou d'agents dont vous avez la responsabilité. Vous devrez, vérifier des données, élaborer des calculs à l'aide de formules, de fonctions et restituer ces données sous forme de statistiques et présenter cette information sous forme de graphiques pertinents et communicants.
- Un journal de bord devra être réalisé par chaque étudiant et pour chaque module afin de planifier son activité, d'identifier les étapes, d'indiquer les difficultés rencontrées et les solutions apportées.
- Vous devrez présenter votre analyse à la direction générale à l'aide de supports PowerPoint et ou à votre équipe afin de faire une présentation dynamique. (Ppt)

Les documents de cours ainsi que les exercices à effectuer vous seront communiqués selon une logique d'apprentissage au fur et à mesure.

Evaluation:

Le cours informatique sera noté en contrôle continu, pas d'examen final. (2 Notes)

Mots Clés Word, Excel, PowerPoint ;

Bibliographie (facultative) Bibliography :

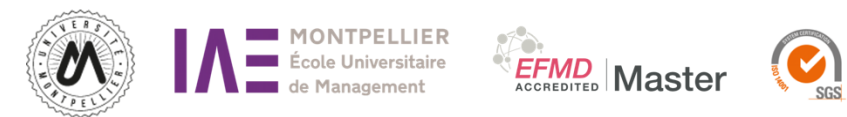

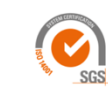

 $\overline{\phantom{a}}$ 

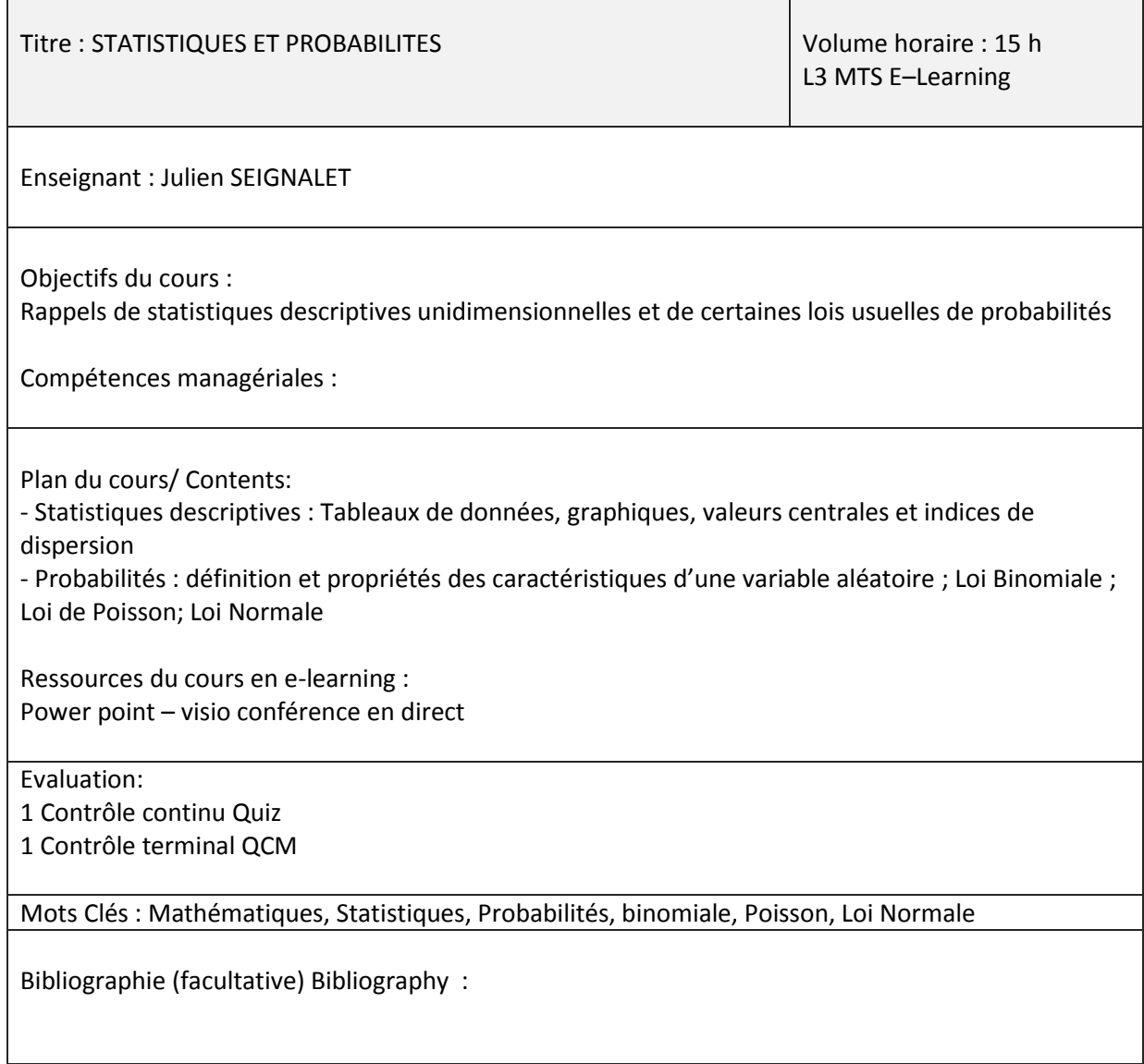

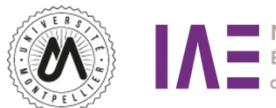

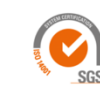

Titre : THEORIE DE LA DECISION

Volume horaire : 15h L3 MTS E-Learning

Enseignante : Maria Claudia ANGEL FERRERO

Objectifs du cours:

Ce cours présente les outils modernes de la théorie de la décision dans le risque et l'incertain. Une première partie cherche à comprendre le rôle majeur de l'incertitude dans la prise de décision, pour ensuite se focaliser sur les premiers concepts utiles dans la modélisation des choix dans le risque et l'incertain. Nous exposerons ensuite la théorie de l'utilité espérée de Von-Neumann Morgenstern, avec exemples d'applications de cette théorie dans les domains de l'assurance, la finance, la santé, l'environnement, l'organisation, etc…). Les derniers seances seront consacrés à la présentation des limites du modèle de l'utilité espéré, et des nouveaux apports théoriques en matière d'économie de la décision, notamment l'approche de H. Simon sur la rationalité limitée et la théorie des prospects de Kahneman et Tversky. Nous traiterons notamment de la théorie des perspectives et de la mise en évidence de certains biais cognitifs.

Compétences managériales:

-analyser et comprendre le processus de prise de décision individuelle et organisationnelle

-Comprendre le rôle du jugement analytique dans la prise de décision et les heuristiques et biais qui impactent le comportement et les choix des individus

- analyser les problèmes de décision des organisations et managériaux et appliquer les théories de la décision pour optimiser les gains

-être capable de reconnaitre et identifier les heuristiques, les biais cognitifs et les émotions qui peuvent impacter les comportements et les choix des individus,. Être capable de prendre de décisions stratégiques dans des situations de concurrence et/ ou de coopération.

Plan du cours :

- 1. Introduction à la théorie de la décision
- 2. École de la rationalité pure : Choix certain
	- a. Théorème de bayes
	- b. Notion d'utilité
	- c. Théorèmes et conditions de la rationalité
- 3. École de la rationalité pure : Choix risqué
	- a. Notion de risque
	- b. Comportement face au risque
	- c. Paradoxes et problèmes de la rationalité
- 4. École de la rationalité pure : Choix dans l'incertain
	- a. Notion d'incertitude
	- b. Méthodes d'optimisation
	- c. Jeux de coalition
- 5. Psychologie de la décision
	- a. Théorie de la rationalité limité de H. Simon

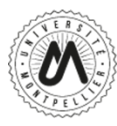

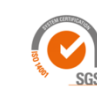

道

b. Biais cognitifs et heuristiques

Ressources du cours en e-learning :

Diapostives et vidéos Exercices : exercices, qcm d'auto-évlaution,

Evaluation:

1 Contrôle continu Quiz 1 Contrôle terminal QCM

Mots Clés :

Théorie de l'utilité, Rationalité, jugement et psychologie de la décision,

Bibliographie (facultative) Bibliography :

- Gärdenfors, P. & Sahlin, N-E. (1988) Decision, Probability and Utility, Cambridge UP [anthologie d'articles de référence portant aussi bien sur les aspects mathématiques, empiriques que philosophiques, avec un privilège accordé à ces derniers.]
- Gilboa, I. (2009) Theory of Decision under Uncertainty, Cambridge : CUP
- Gilboa, I. (2010) Rational Choice, Cambridge, Mass : MIT Press
- D. Kahneman & A. Tversky (2000), Choice, Value and Frames, Cambridge UP
- D. Kreps (1988), Notes on the Theory of Choice, Westview Press
- Peterson, M. (2009) An Introduction to Decision Theory, Cambridge : CUP

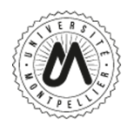

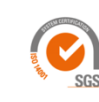

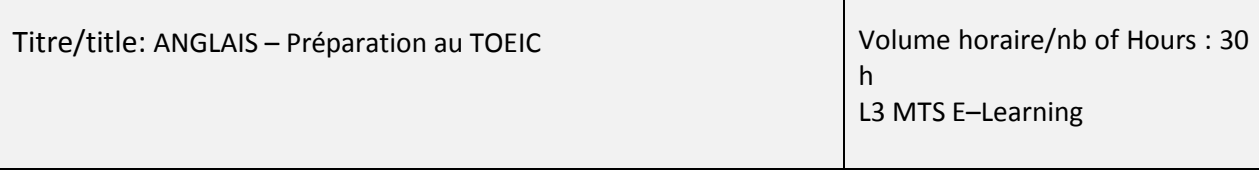

Enseignante /lecturer : BOBA Besmira

Objectifs du cours/Learning objectives:

Cours axé sur la préparation à la certification TOEIC. L'accent sera mis sur l'acquisition de connaissances lexicales et grammaticales ainsi que sur les stratégies permettant d'aborder les différentes parties du TOEIC en vue de sa réussite. Des exercices d'application seront corrigés en cours. Un TOEIC blanc complet fera l'objet d'un entraînement.

Un ou des atelier(s) sur le thème de l'entreprise permettront aux étudiants de s'exprimer individuellement à l'oral, essentiellement dans le cadre de jeux de rôle (en fonction du temps disponible).

Sessions dedicated to the preparation of the TOEIC test with an emphasis on vocabulary and grammar knowledge as well as the relevant strategies to pass the test. Some exercises on listening and reading comprehension will be corrected in class. 1 Mock TOEIC will be done as a training.

One or several workshop(s) will allow the students to practise oral English individually in role plays essentially (according to the time available).

Plan du cours/ Contents:

- Révision/apprentissage des règles grammaticales et du vocabulaire en vue du passage du TOEIC (anglais des affaires et thèmes de la vie courante…)
- Préparation aux différentes parties du TOEIC et mise en pratique au travers d'exercices d'entraînement / 1 TOEIC blanc
- Thématiques et situations professionnelles (en fonction du nombre d'heures en classe disponibles)
- Revisions/learning of grammar and vocabulary aimed at the TOEIC (business English, daily English…)
- Preparation to the test through the different parts and training exercises / 1 Mock TOEIC
- Company: topics and professional situations (according to the time left in class)

#### Evaluation:

1 Contrôle continu sur la plateforme Global Exam

1 Contrôle terminal sur la plateforme Global Exam

#### Mots Clés :

TOEIC, situations professionnelles, grammaire, vocabulaire

Bibliographie (facultative) Bibliography :

Diverses ressources et liens disponibles sur le Moodle

Various resources and links available on the Moodle

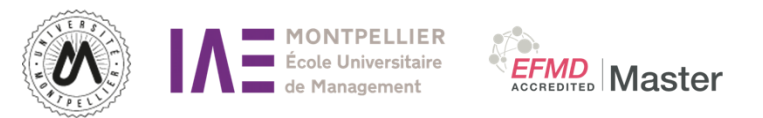

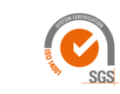

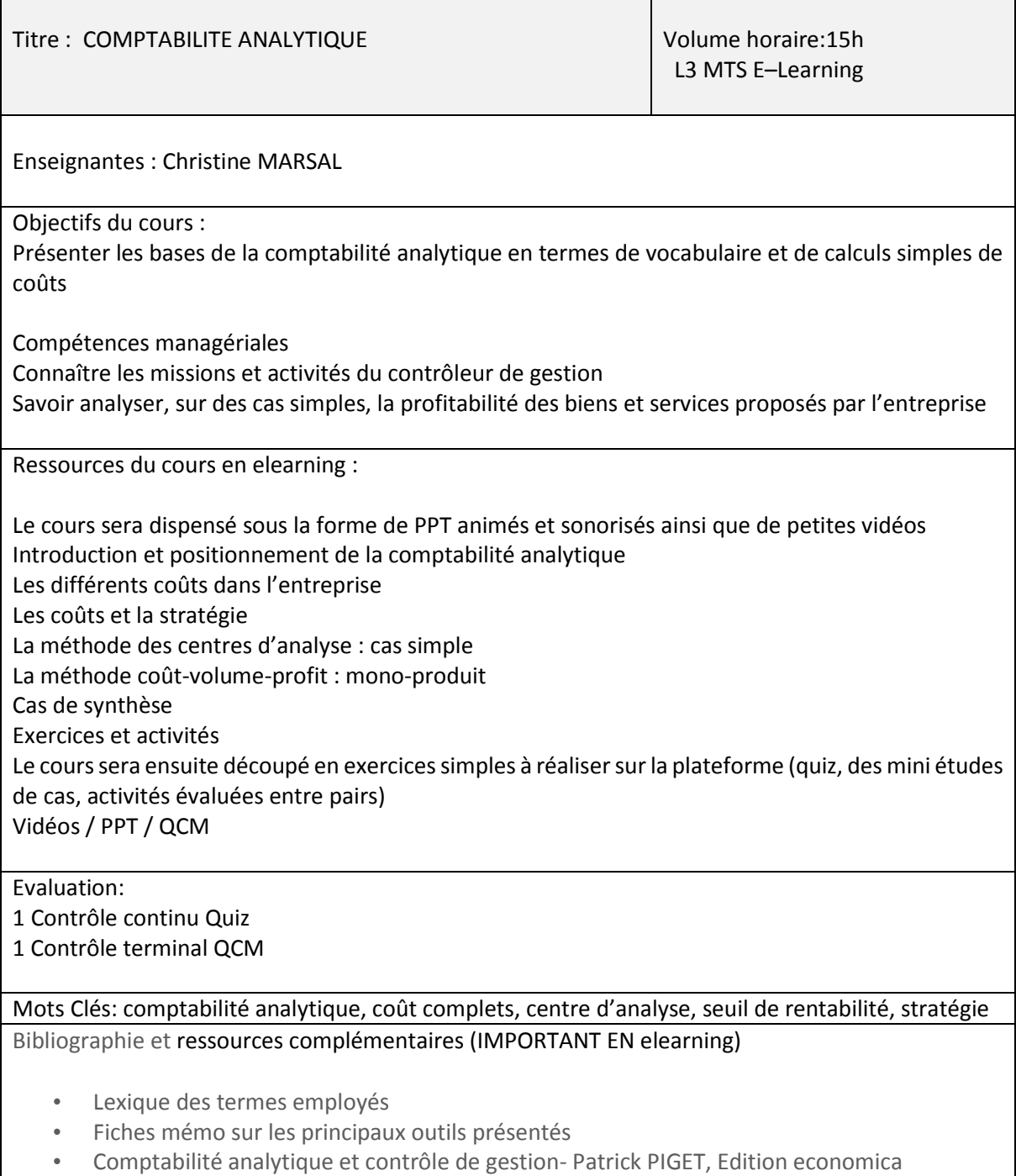

• Manuel de contrôle de gestion- DCG 11- Guy DUMAS-Daniel LARUE, Edition LexisNexis

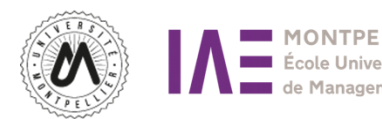

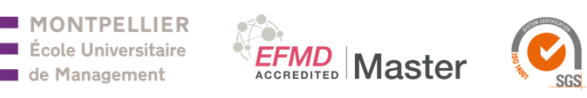

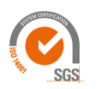

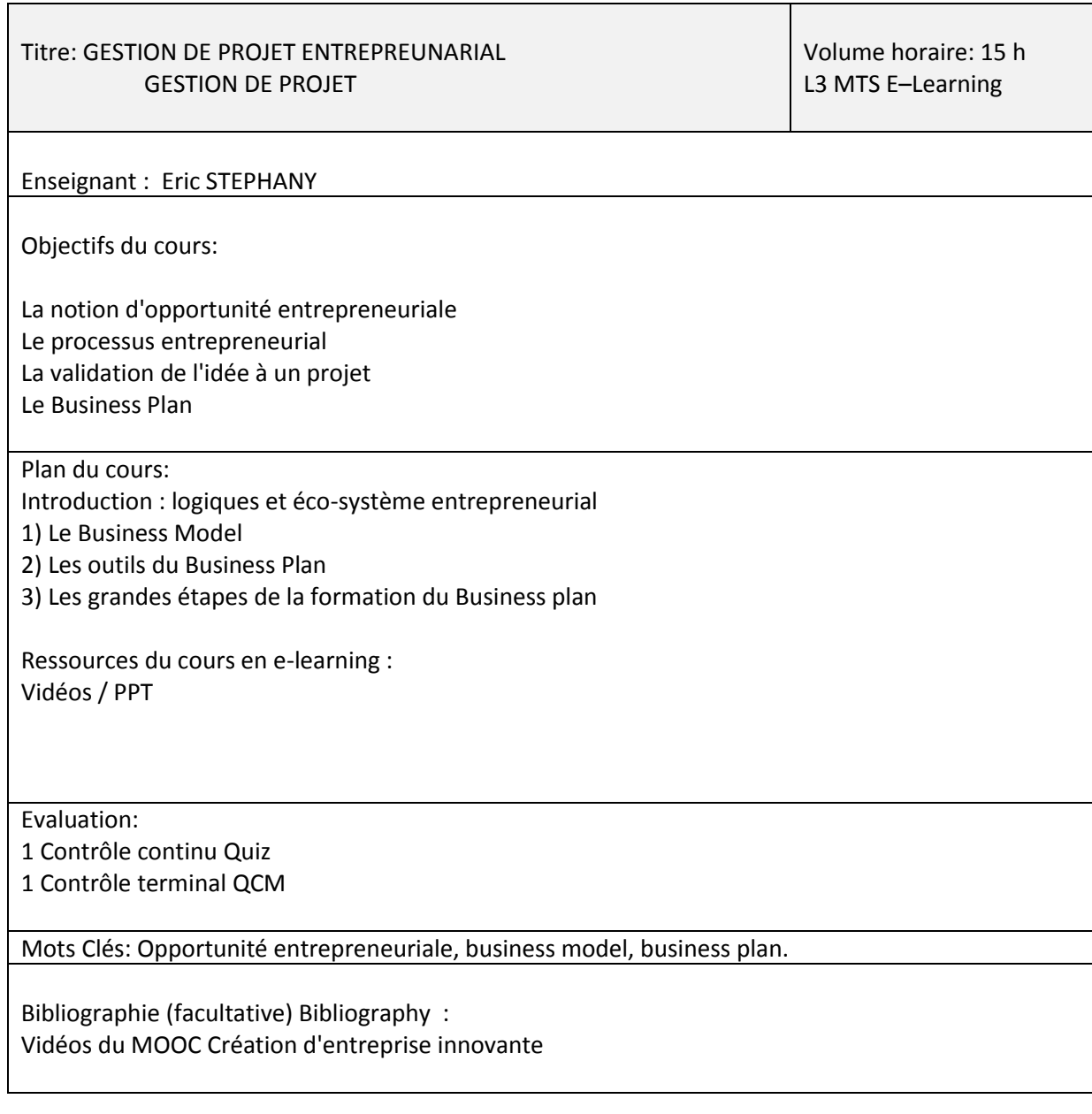

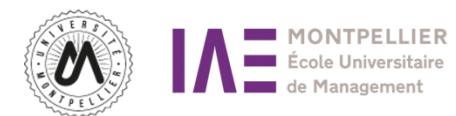

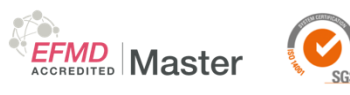

Titre : MARKETING INDUSTRIEL Volume horaire : 15h L3 MTS E–Learning Enseignant : Micheline Mazawan Coulibaly Objectifs du cours : Permettre aux participants d'identifier la nature de l'activité marketing dans une entreprise B2B et de se doter des méthodes et des outils qui permettent la mise en œuvre de l'activité marketing dans une entreprise B2B. Faire découvrir de nouveaux champs d'application du marketing et les préparer pour de nouveaux secteurs d'activités ou de nouveaux contextes de missions marketing. Compétences managériales : Après ce cours, les étudiants seront capables d'analyser le centre d'achat d'une entreprise cliente et son comportement. Plan du Cours 0- Introduction au contexte b2b et ses spécificités 1- Introduction 2- Le comportement d'achat et le centre de décision 3- Le marketing mix en b2B 4- La relation client et La segmentation en B2B 5- La vente en B2B 6-L'éthique dans la démarche B2B Ressources du cours en e-learning Les concepts sont présentés sous forme de vidéos, les supports présentés dans ces vidéos seront mis à disposition des apprenants. Pour chaque notion de cours, des exercices ou applications sont proposés, suivis d'un questionnaire en auto-évaluation permettant de s'assurer que la notion présentée est assimilée. A la fin de chaque semaine de cours un quiz de synthèse est proposé. Evaluation: 2 Contrôles continus devoir de groupe 1 Contrôle terminal devoir de groupe Mots Clés : marketing b2B, filière ; processus d'achat ; éthique marketing mix Bibliographie : Revues académiques Industrial Marketing Management Manaval et Benaroya (2013). Marketing Business to Business. 4ème édition, Pearson Education **Sites en ligne** http://ressources.aunege.fr/nuxeo/site/esupversions/e4019d3d-5f8e-454c-b59bf357fab11223/co/ISOARD\_web.html

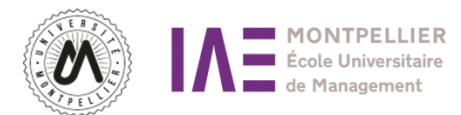

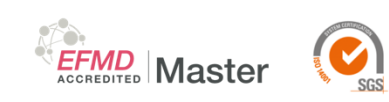

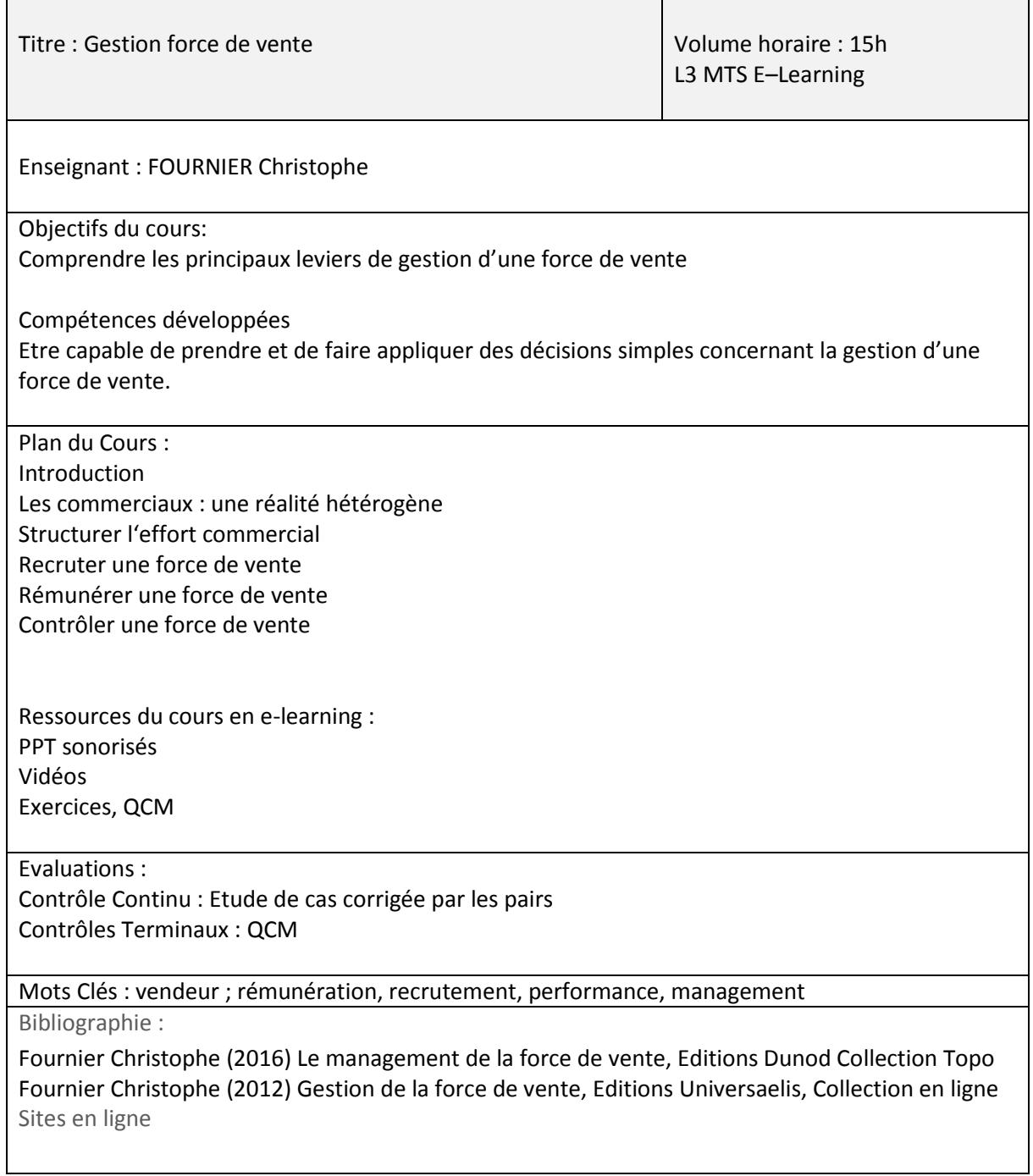

#### Titre : GESTION DES RESSOURCES HUMAINES

Volume horaire: 15h L3 MTS E–Learning

Enseignante : ANNE LOUBES

#### Objectifs du cours:

Le cours de « gestion des ressources humaines » (GRH) poursuit plusieurs objectifs. Tout d'abord, il est question de se constituer des bases théoriques et pratiques dans le domaine. C'est pourquoi, il est important de comprendre ce qu'est la gestion des ressources humaines mais aussi ce qu'est la fonction Ressources humaines et ses enjeux actuels. Aussi, dans ce cours, il convient d'appréhender les étapes et les enjeux du recrutement à la fois pour l'organisation ou les candidats à l'embauche. Pour faire suite au recrutement, les enjeux de formation professionnelle seront présentés. La relation stratégie/RH sera abordée en considérant les apports et les limites de la gestion des emplois et parcours professionnels. Ensuite, nous allons également nous intéresser à la rémunération, un élément très important qui peut déterminer le niveau de motivation et d'implication des salariés. Enfin, tout le volet concernant le dialogue social sera appréhendé.

Compétences managériales:

- Avoir une attitude "responsable" lors d'un entretien de recrutement
- Maîtrise des différentes étapes et techniques de recrutement
- Maîtrise des enjeux de la formation professionnelle
- Comprendre les enjeux stratégiques et les outils de la gestion des emplois et parcours professionnels (GEPP)
- Etre capable d'identifier les différentes composantes de la rémunération ainsi que les principaux mécanismes et outils
- Comprendre les principaux axes du dialogue social.

Ressources en E Learning : PPT, pour chaque point de cours il y a un PPT et des références en ligne. Plan du cours:

- I) Partie introductive sur la gestion des ressources humaines et la fonction des ressources humaines
- II) Le recrutement
- III) La formation professionnelle
- IV) La GEPP
- V) La rémunération
- VI) Le dialogue social

#### Evaluation:

1 Contrôle terminal QCM

Mots Clés : GRH, recrutement, formation, rémunération, GPEC, dialogue social.

Bibliographie/Bibliography :

Dietrich A. (2015), Management des compétences, Vuibert (3ième édition).

Peretti (2015). *Gestion des humaines ressources* (20ème edition), Paris : Vuibert.

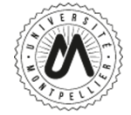

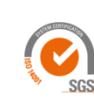

**EFMD** Master

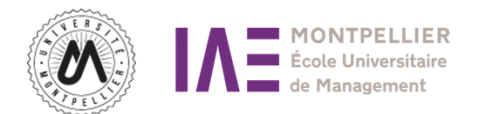

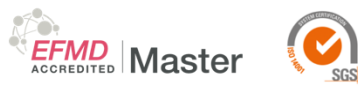

Barabel M., Meier O., Perret A. et Teboul T. (2016). Le Grand livre de la formation (2<sup>ème</sup> édition), Paris : Dunod.

Principales revues professionnelles francophones (Personnel, Entreprises et Carrières, Liaisons Sociales…) https://www.focusrh.com

[https://www.parlonsrh.com](https://www.parlonsrh.com/)

[https://www.rhinfo.com](https://www.rhinfo.com/)

<https://www.usine-digitale.fr/digital-rh>

[http://www.actuel-rh.fr](http://www.actuel-rh.fr/)

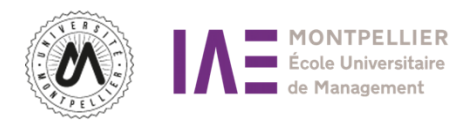

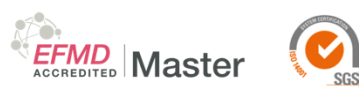

Titre : ACHAT Volume horaire: 15h L3 MTS E–Learning Enseignant : Arnold FERNANDEZ Objectifs du cours : Appréhender l'importance de la fonction achat dans la performance globale de l'entreprise Compétences managériales ° Identifier les enjeux de la fonction achat et les leviers de performance ° Développer une analyse cohérente et performante en utilisant les outils adaptés Plan de cours : Avant-propos La diversité des acteurs et des métiers Le veille environnementale un élément stratégique pour les achats La politique achat et les enjeux du marketing achat Le processus d'achat outil indispensable à toute démarche Ressources du cours en e-learning : **Cours** PPT animés et sonorisés avec quelques vidéos Exercices et activités Mise en situation au travers de différents cas Simulations Travaux de recherche Eventuellement quizz Evaluation 100% en Contrôle Continu QUIZ + Devoir Mots Clés: achat, Sourcing, E sourcing, E procurement, processus d'achat, criticité, Intelligence économique Bibliographie et ressources complémentaires Fonction acheteur Dunaud, La négociation acheteur vendeur Dunaud, La démarche Logistique Afnor, Exporter Foucher <http://www.decision-achats.fr/> [; http://www.lettredesachats.com/](http://www.lettredesachats.com/) <http://www.professionachat.com/>;<http://achats-pro.eu/>; ....

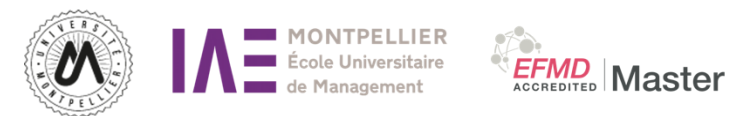

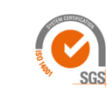

Titre : Entrepreunariat Volume horaire : 15h L3 MTS E–Learning Enseignants : LEVY Romain et RAYNAUD Amandine Objectifs du cours: Comprendre les différentes nuances de l'entrepreneuriat responsable. Comprendre comment les entrepreneurs responsables cherchent à générer des bénéfices tout en contribuant au bien-être de la société et en minimisant leur empreinte écologique. Plan du Cours : Ressources du cours en e-learning : 1. Qu'est-ce qu'une entreprise responsable ? 2. Comment développer une entreprise responsable ? 3. L'accompagnement et le financement des entreprises responsables. Evaluation: 1 Contrôle continu Quiz 1 Contrôle terminal QCM Mots Clés : Entrepreneuriat, responsabilité, financement Bibliographie : Interviews filmées de dirigeants d'entreprises et d'accompagnants. <https://lelab.bpifrance.fr/> <https://aunege.fr/>

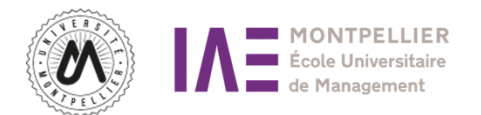

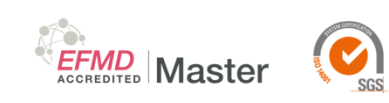

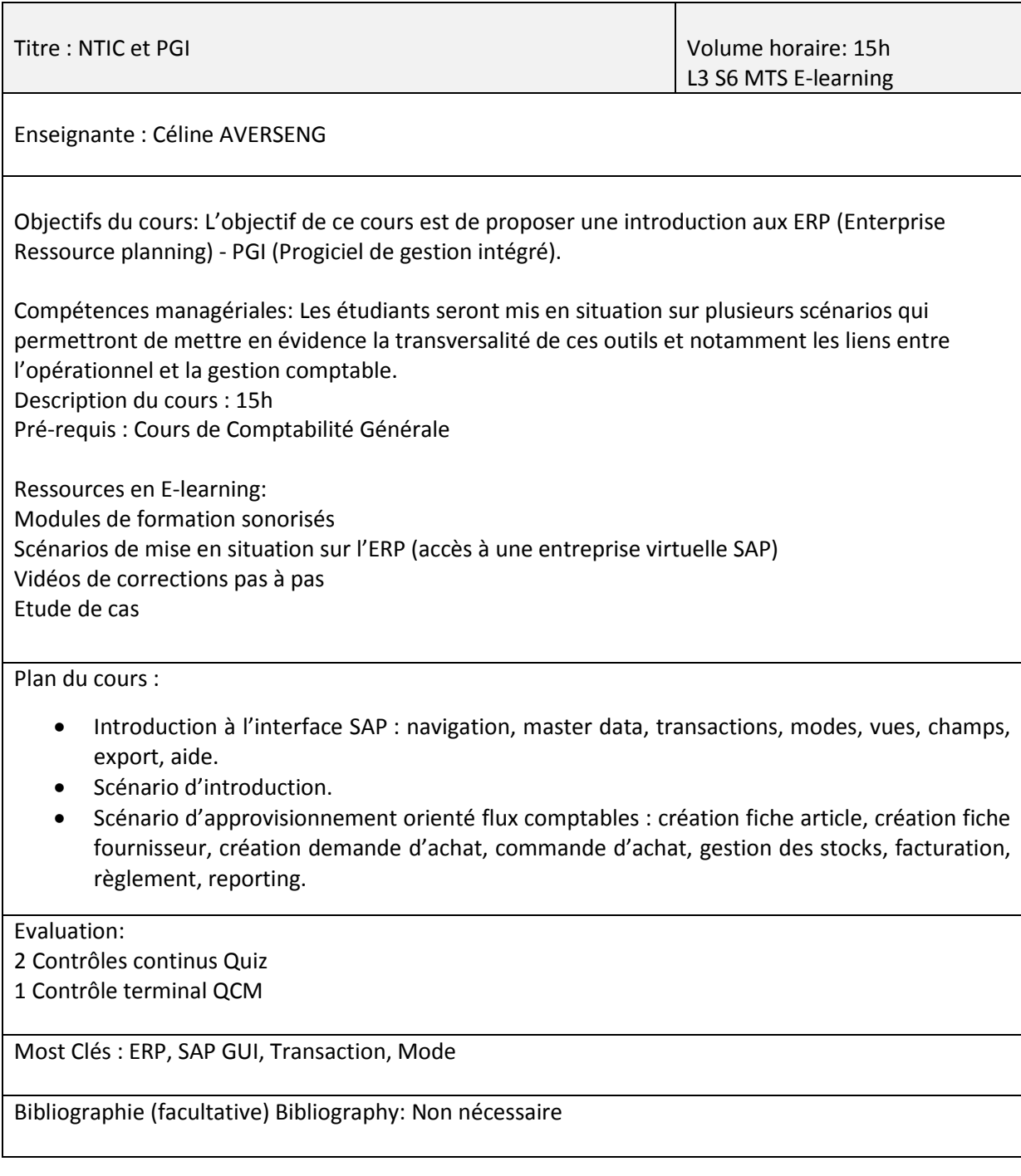

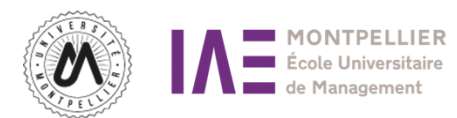

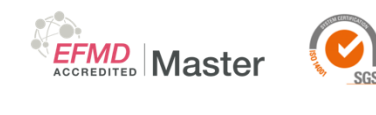

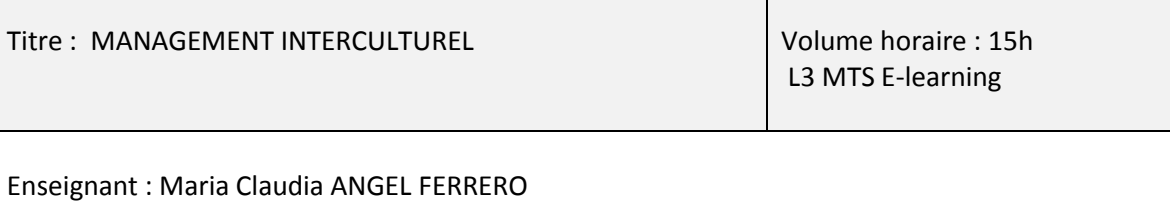

Objectifs du cours: Comprendre la notion de diversité culturelle. Acquérir des outils de décryptage et d'approche comportementale.

Compétences managériales: Comprendre, faire comprendre, faire adhérer.

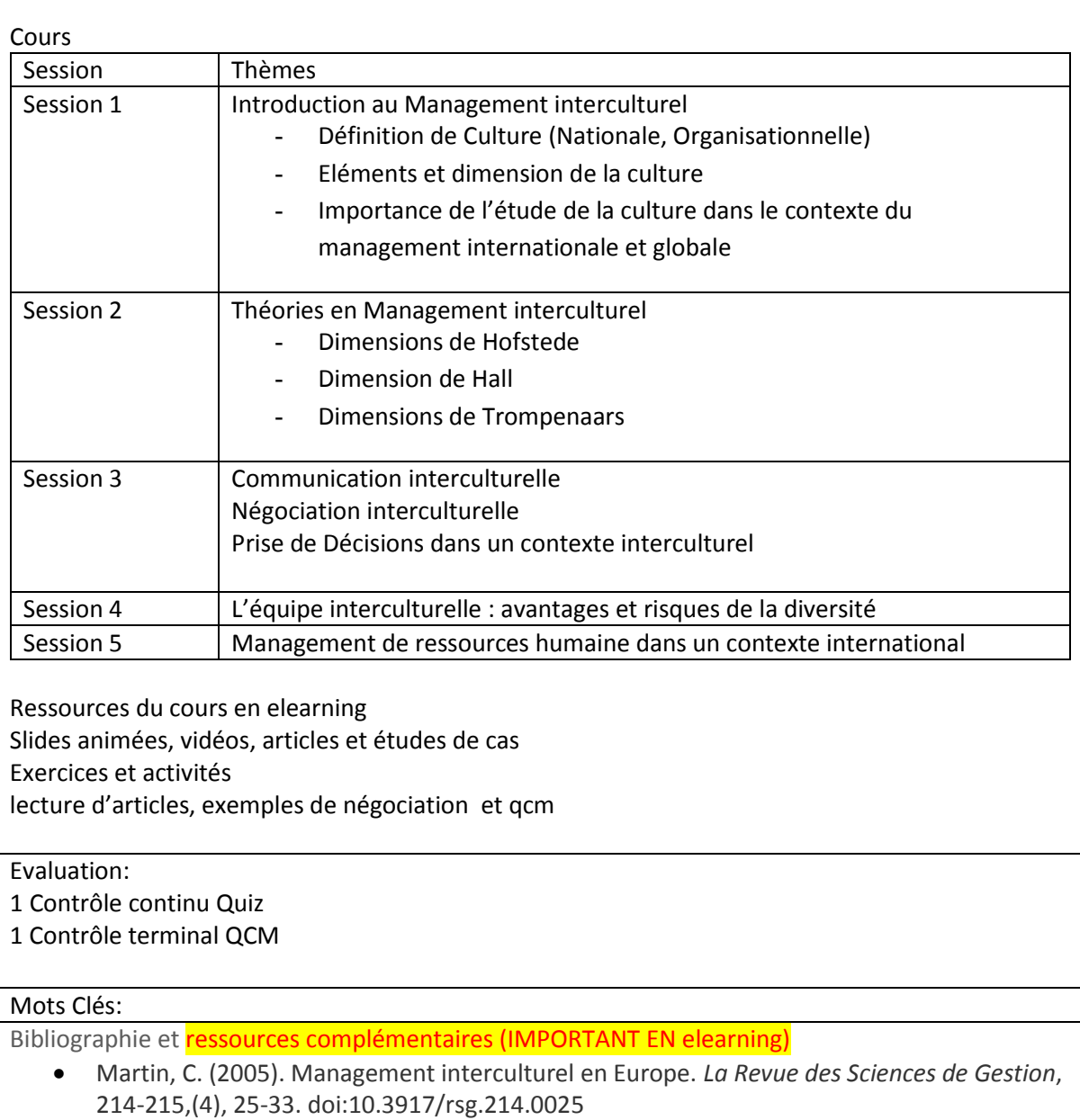

 Godelier, É. (2009). La culture d'entreprise: Source de pérennité ou source d'inertie ?. *Revue française de gestion*, 192,(2), 95-111. doi:10.3917/rfg.192.0095.

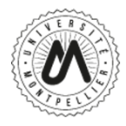

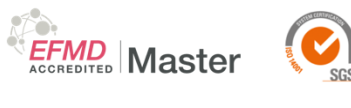

- Drummond V, (2017), *Le management interculturel : Comprendre la diversité culturelle pour optimiser le management des équipes*, 6eme Edition, GERESCO.
- Meier O., (2016), *Management interculturel : Stratégie, organisation, performance,* 6eme Edition, DUNOD.
- TED talks :
- [How language shapes the way we live](https://www.ted.com/talks/lera_boroditsky_how_language_shapes_the_way_we_think)
- [The Corporation as agent of cultural fusion](https://www.ted.com/talks/makiko_eda_the_corporation_as_agent_of_cultural_fusion)
- [It's \(past\) time to appreciate cultural diversity](https://www.ted.com/talks/hayley_yeates_it_s_past_time_to_appreciate_cultural_diversity/up-next)
- [Challenging the perception of belonging](https://www.ted.com/talks/kathy_vinokurov_challenging_the_perception_of_belonging/up-next)

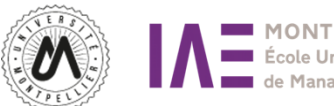

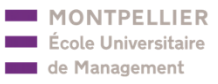

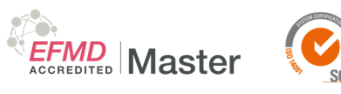

Titre : RSE Volume horaire : 15h L3 S6 MTS E-learning Enseignant : Najoua TAHRI Objectifs du cours : Ce cours a pour objectif de développer chez l'étudiant une compréhension intégrée de la notion de responsabilité sociale d'entreprise (RSE) face aux défis portant sur : -Le rôle de l'entreprise dans la société et - La nature de ses relations avec différentes parties prenantes. Compétences managériales : Familiariser les étudiants aux débats clés liés la notion de la RSE, ainsi qu'à la relation entre responsabilité sociale, développement durable, éthique et décision stratégique dans les organisations. Connaître et appliquer les modèles qui expliquent les liens entre l'entreprise et son environnement social, économique, politique et environnemental aux plans local, national et international. Plan du Cours 1/ La RSE (concepts, histoire et origines) 2/ Les acteurs, les référentiels et les outils de la RSE 3/ Théorie des parties prenantes: de Freeman aux cartographies de parties prenantes… 4 / Le cadre législatif et réglementaire de la RSE en France : obligation de reddition de comptes et devoir de vigilance. Ressources du cours en elearning : Documents interactifs / PPT Evaluation: 1 Contrôle continu Quiz 1 Contrôle terminal QCM Mots Clés : RSE; Development durable; Parties Prenantes Bibliographie : QSJ ? « La responsabilité sociale de l'entreprise » 2ième edition 2010 écrit par JP. Gond et J. Igalens. Ed PUF TURCOTTE, M. F. (2005) « Responsabilité sociale d'entreprise et gouvernance » in Turcotte et Salmon, p.214-219 Sites en ligne

le texte de la norme ISO 26000 : « Lignes directrices relatives à la responsabilité sociétales » disponible auprès de l'AFNOR ([www.afnor.fr](http://www.afnor.fr/))

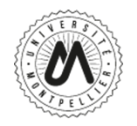

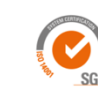

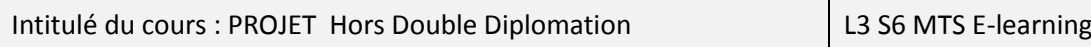

Enseignant : Christophe FOURNIER

Objectifs pédagogiques :

Les étudiants doivent réaliser un projet ou une étude en lien direct avec les enseignements dispensés au cours de cette Licence (commerciales, science de la décision, e-marketing, finance, comptabilité gestion, projets innovants…). Il s'agit de réaliser un pont entre la vie des organisations et les matières proposées au cours de cette année universitaire.

#### Description du projet

Ce projet se déroule au cours du semestre 2, mais il est possible de le débuter en fin de semestre 1. Il peut prendre différentes formes, telles que par exemple un retour d'expérience, une revue bibliographique ou un état de l'art sur une problématique de management, un rapport d'étonnement suite à une expérience passées, une monographie d'entreprise, analyse sectorielle, audit….

Dans tous les cas, il sera impératif d'étayer les propos par une étude visant à collecter des données primaires (ET NON les seules données documentaires ou secondaires). Cette étude pourra être de type qualitative (entretiens par exemple : dans ce cas, il sera alors nécessaire de bien indiquer les caractéristiques des répondants tout en gardant l'anonymat) ou quantitative (type questionnaire). Il s'agit bien d'un projet et non d'une mission ou d'un stage dans une organisation.

Chat GPT et d'une façon générale l'IA générative est un fait de société, un excellent outil que vous pouvez utiliser si vous le souhaitez MAIS il est impératif de clairement le mentionner ET DE NE PAS se contenter de recopier les résultats de l'AI. Ce n'est qu'un outil qui doit être au service de votre réflexion et non être votre réflexion. Il est très facile de détecter une production directement exportée de l'IA, ce qui revient des lors a une fraude. Ne tentez pas la chose !

Contenu pédagogique :

L'objectif du projet professionnel est de renforcer les liens avec le monde professionnel et d'acquérir des compétences en lien avec les enseignements réalisés pour des organismes, associations ou entreprises. Ce projet doit s'inscrire dans les domaines de la gestion comptable et financière, de la gestion des ressources humaines, du marketing, de la communication, du commerce. Pour la partie étude, bien faire le lien avec le cours de Théorie du Marketing.

#### **Acceptation du sujet du projet :**

La proposition de projet est formalisée dans le cadre d'une fiche descriptive (que vous trouverez sur Moodle) dans laquelle le projet est présenté. Cette fiche devra être validée par le directeur du parcours de la Licence qui nommera ensuite un tuteur. Date limite de remise du document : **5 février 12h** sur Moodle dans l'espace prévu à cet effet.

Ce document comprend :

- les coordonnées de l'auteur
- une description du projet
- la méthodologie envisagée
- le calendrier prévisionnel de réalisation du projet

#### **Suivi du projet :**

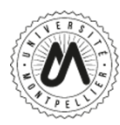

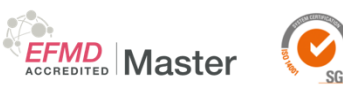

Un tuteur référent sera attribué à chaque étudiant. C'est à l'étudiant de prendre l'initiative de tenir informé régulièrement son tuteur de l'avancée de ses travaux ainsi que d'éventuels problèmes.

#### **Échéances**

• Fiche pré projet disponible dès la 1ère semaine de janvier, dans l'espace Moodle dédié (S6 > Projet).

• Retour fiche pré projet au plus tard mi-février (heure française) sur l'espace Moodle prévu pour la soumission des projets (dates et heures communiquées dès la rentrée).

• Validation par le responsable de licence et affectation d'un tuteur.

• Les rapports de projet devront impérativement être remis sur la plateforme moodle dans la rubrique prévue à cet effet au plus tard le 20 mai 2024 à 12h (heure de Paris) de l'année en cours.

#### **Modalités d'évaluation**

Vous serez évalué sur le projet réalisé, mais également le respect des échéances (pour la remise du projet ET de la fiche pré-projet) et la remise d'un rapport écrit respectant les consignes (cf.annexes) et ce rapport fera l'objet d'une analyse anti-plagiat.

#### **Bibliographie**

Afin de vous aider dans votre projet, il est nécessaire de lire…. Des ouvrages, des articles…..que vous devez mentionner à la fin de votre rapport dans un § spécifique. Ne pas vous contenter de sites Internet souvent superficiels ! La bibliothèque Universitaire en ligne est à votre disposition, allez voir comment l'utiliser dans les ressources proposées dans Moodle.

#### **Chat GPT et l'IA générative**

Vous devez mentionner clairement en annexes vos recherches menées avec de l'IA en citant les prompts utilisés, les logiciels mobilisés et mettre in extenso en annexe les réponses proposées par l'IA. L'IA se détecte sans problème avec l'expérience, sans avoir besoin de logiciels de détection ! Alors ne tentez pas le diable.

#### **Plagiat**

Le plagiat est bien entendu interdit et en cas de fraude avérée, sera traité via la Section de Discipline des Usagers. Un logiciel de détection du plagiat est disponible à l'Université de Montpellier.

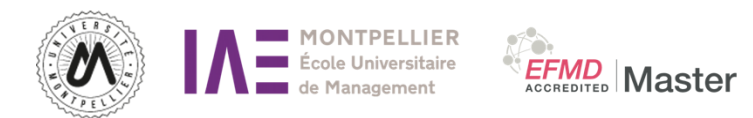

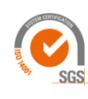

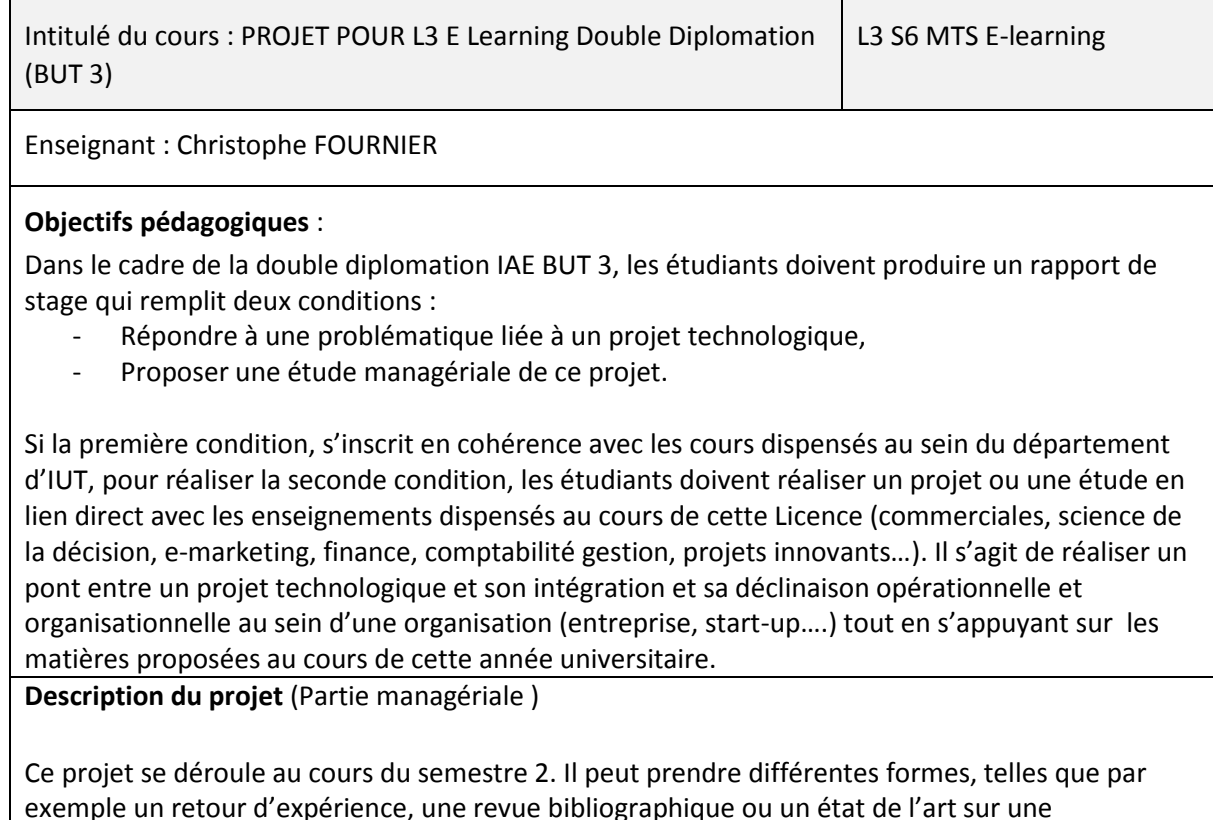

exemple un retour d'expérience, une revue bibliographique ou un état de l'art sur une problématique de management liée à la mise en place du projet technologique, un rapport d'étonnement suite à une expérience passées, une monographie d'entreprise, analyse sectorielle, audit….

Dans tous les cas, il sera impératif d'étayer les propos par une étude visant à collecter des données primaires (ET NON les seules données documentaires ou secondaires). Cette étude pourra être de type qualitative (entretiens par exemple : dans ce cas, il sera alors nécessaire de bien indiquer les caractéristiques des répondants tout en gardant l'anonymat) ou quantitative (type questionnaire). Il s'agit bien d'un projet et non d'une mission ou d'un stage dans une organisation.

Chat GPT et d'une façon générale l'IA générative est un fait de société, un excellent outil que vous pouvez utiliser si vous le souhaitez MAIS il est impératif de clairement le mentionner ET DE NE PAS se contenter de recopier les résultats de l'AI. Ce n'est qu'un outil qui doit être au service de votre réflexion et non être votre réflexion. Il est très facile de détecter une production directement exportée de l'IA, ce qui revient des lors a une fraude. Ne tentez pas la chose !

#### **Contenu pédagogique :**

L'objectif du projet managérial est de renforcer les liens avec le monde professionnel et d'acquérir des compétences en lien avec les enseignements réalisés pour des organismes, associations ou entreprises. Ce projet doit s'inscrire dans les domaines de la gestion comptable et financière, de la gestion des ressources humaines, du marketing, de la communication, du commerce.

#### **Acceptation du sujet du projet :**

La proposition de projet est formalisée dans le cadre d'une fiche descriptive dans laquelle le projet managérial est présenté. L'étudiant doit expliquer les liens avec la partie technologique du rapport de stage.

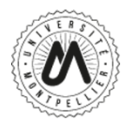

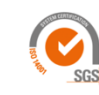

Cette fiche devra être validée par le directeur du parcours de la Licence 3 IAE qui nommera ensuite un tuteur.

**EFMD** Master

Ce document comprend :

- les coordonnées de l'auteur
- une description du projet
- la méthodologie envisagée
- le calendrier prévisionnel de réalisation du projet

#### **Suivi du projet :**

Un tuteur référent sera attribué à chaque étudiant. C'est à l'étudiant de prendre l'initiative de tenir informé régulièrement son tuteur de l'avancée de ses travaux ainsi que d'éventuels problèmes.

Le suivi se fera en groupe au cours de réunions en distanciel. Les dates seront communiquées via la plateforme Moodle.

#### **Échéances :**

• Fiche pré projet disponible dès la 1ère semaine de janvier, dans l'espace Moodle dédié (S6 > Projet).

• Retour fiche pré projet au plus tard le 8-février (12 heures française) sur l'espace Moodle prévu pour la soumission des projets (dates et heures communiquées dès la rentrée).

• Validation par le responsable de licence

• Les rapports de projet devront impérativement être remis sur la plateforme moodle dans la rubrique prévue à cet effet au **plus tard mi** -juin de l'année en cours (date et heures communiquées au S5) .

#### **Modalités d'évaluation**

Vous serez évalué sur le projet réalisé, mais également le respect des échéances (pour la remise du projet ET de la fiche pré-projet) et la remise d'un rapport écrit respectant les consignes (cf.annexes) et ce rapport fera l'objet d'une analyse anti-plagiat.

#### **Bibliographie**

Afin de vous aider dans votre projet, il est nécessaire de lire…. Des ouvrages, des articles…..que vous devez mentionner à la fin de votre rapport dans un § spécifique. Ne pas vous contenter de sites Internet souvent superficiels ! La bibliothèque Universitaire en ligne est à votre disposition, allez voir comment l'utiliser dans les ressources proposées dans Moodle.

#### **Chat GPT et l'IA générative**

Vous devez mentionner clairement en annexes vos recherches menées avec de l'IA en citant les prompts utilisés, les logiciels mobilisés et mettre in extenso en annexe les réponses proposées par l'IA. L'IA se détecte sans problème avec l'expérience, sans avoir besoin de logiciels de détection ! Alors ne tentez pas le diable.

#### **Plagiat**

Le plagiat est bien entendu interdit et en cas de fraude avérée, sera traité via la Section de Discipline des Usagers. Un logiciel de détection du plagiat est disponible à l'Université de Montpellier.